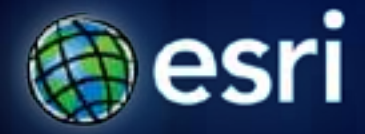

**Esri International User Conference** | **San Diego, CA Technical Workshops** | **July 13, 2011**

# **Building Add-Ins for ArcGIS Desktop in Java**

David Cordes

## **Agenda**

- **What are Add-Ins**
- **Demo: Creating a Button**
- **Demo: Creating a Tool**
- **Q&A**

### **What are Add-Ins?**

#### • **Introduced at 10**

#### • **Customization and Extension of ArcGIS Desktop**

- **ArcMap**
- **ArcCatalog**
- •**ArcGlobe**
- •**ArcScene**
- **Types**
	- **Button**
	- **Tool, Tool Palette, Toolbar**
	- **Menu**
	- **Combo Box**
	- **Dockable Window**
	- **Application Extension**
- **Simple deployment model**
	- **Click, drop, share**

### **What do I need to get started?**

- **ArcGIS Desktop**
- **ArcObjects SDK for Java**
- **Eclipse**

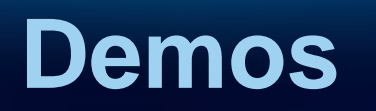

2007

## **Evaluations**

• **http://www.esri.com/sessionevals**

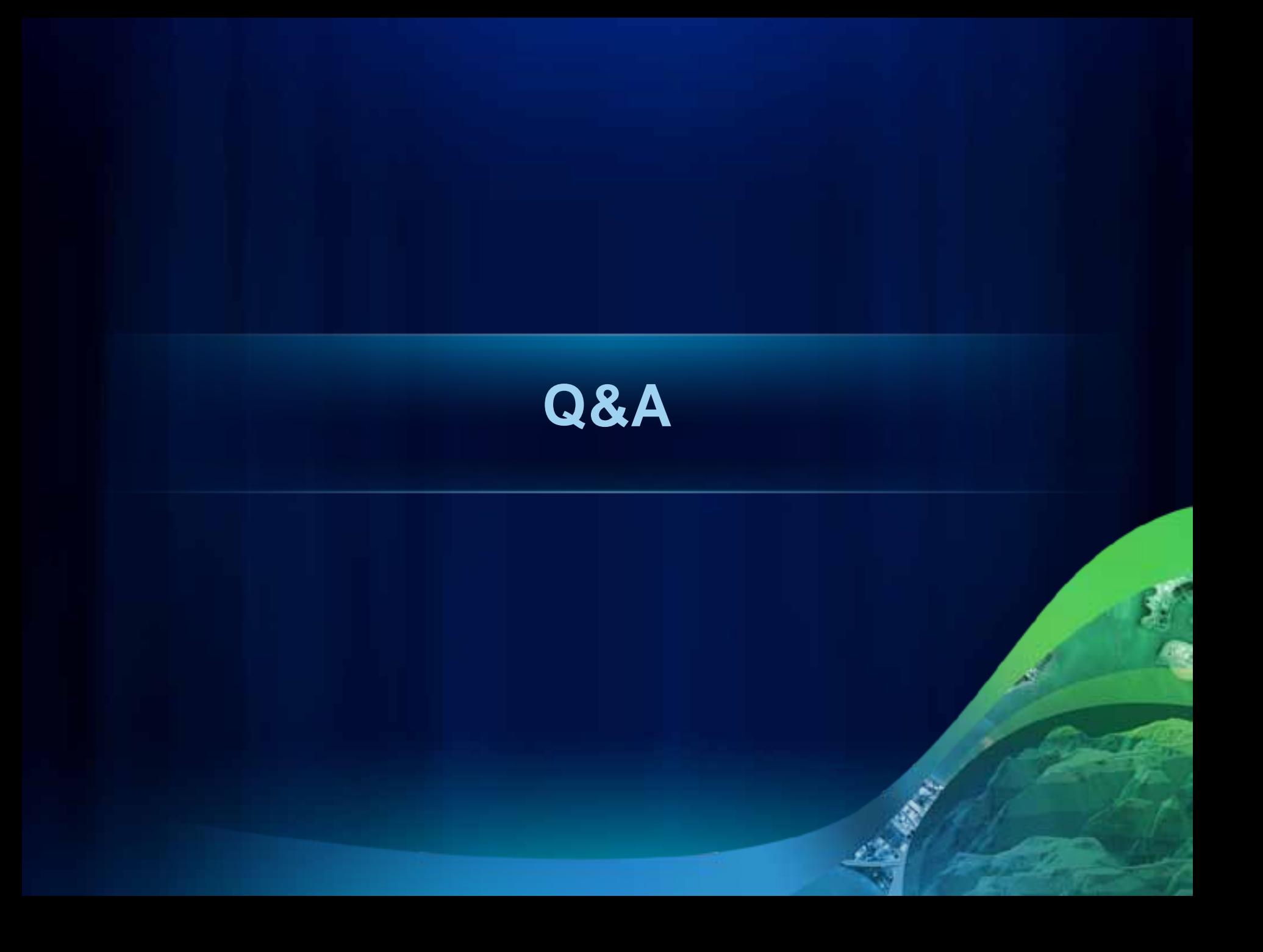